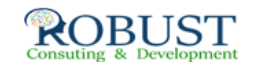

## المحترف المالي المحاسب ( PFA)

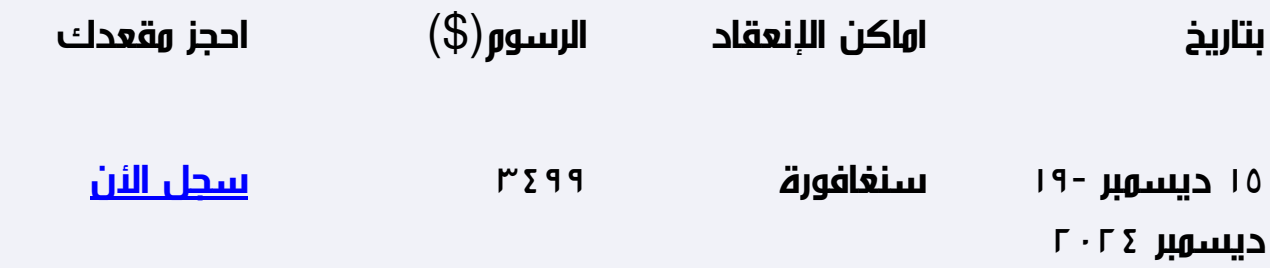

**هدف الدورة التدريبية**

كورس يهدف الى تأهيلك محاسبيا بالاضافة الى التدريب العملي على القيد الدفتري واستعراض جميع أشكال الدفاتر

وكيفية اعداد القوائم المالية وتحليلها، بالإضافة الى محاضرات مكثفة في برنامج الاكسيل وكيفية استخدامه لعمل

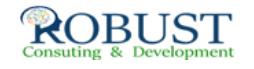

جميع مراحل الدورة المحاسبية

**شهادة الدورة التدريبية**

جميع المشاركين الذين يتم حضور 80 % على الأقل من مدة البرنامج يحصلوا علي شهادة حضور للبرنامج من

شركة روبست

**من ينبغي عليه ان يحضر؟**

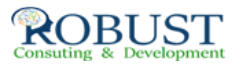

الافراد (غير المحاسبين )الراغبين في الدخول في مجال المحاسبة •

خريجي كلية التجارة الراغبين في اكتساب خبرات عملية تطبيقية •

 $\mathbb I$  المحاسبين الراغبين في اكتساب خبرات مهنية وعملية

**خطة الدورة التدريبية**

ينقسم هذا البرنامج التدريبي المهني الى مرحلتين متصلة ببعضها البعض:

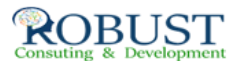

: المرحلة الأولى

وتهدف إلى تأهيل الدارس من الناحية المحاسبية والتدريب العملي على القيد الدفتري واستعراض جميع أشكال

: الدفاتر، وتشتمل هذه المرحلة على

محاضرة خاصة لغير المحاسبين لتأهيلهم بالمفاهيم الأساسية لعالم المحاسبة.1.

.2 التعرف على اهم المبادئ والفروض المحاسبية المتعارف عليها

.3 التعرف على الدورة المحاسبية بكل تفاصيلها :

 $\mathbb I$  القيد المزدوج  $\mathbb I$  حساب الاستاذ  $\mathbb I$  ميزان المراجعة  $\mathbb I$  القوائم المالية  $\mathbb I$ 

.4 إعداد القوائم المالية للشرآات :

أهداف معيار المحاسبة الدولى اللول الخاص بعرض القوائم المالية  $\,$   $\,$ 

هيكل ومحتويات القوائم المالية •.

إعداد القوائم المالية للشرآات طبقاً لمعايير المحاسبة الدولية •

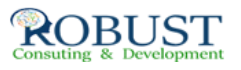

.5 تصميم الدوره المستندية لشرآات الاعمال :

 $\Box$ فواتير البيع

 $\Box$ اصالات قبض نقدية وشيكات  $\Box$  اصالات صرف نقدية وشيكات

 $\mathbb{I}$  اور اضافه وصرف للمخزون.... الخ  $\mathbb{I}$ 

- .6 تصميم الدورة الدفترية باستخدام الطريقة الأمريكية .
- .7 تصميم الدورة الدفترية باستخدام الطريقة الفرنسية :

دفاتر اليومية المساعده •

حساب الاستاذ المساعد •

حساب الاستاذ العام •

 $\mathbb D$  دفتر اليويه العاهه

.8 تحليل وتفسير القوائم المالية :

التحليل الافقى •

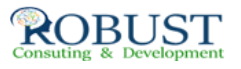

التحليل الراسى •

 $\mathbb I$  التحليل باستخداه النسب المالية

.9 اهم أنواع الضرائب المطبقة وآيفيه اعداد التقارير الضريبية :

ضريبة المبيعات •

ضريبة الخصم من المنبع •

ضريبة الدخل •

10 . اعداد التسويات الجردية لبعض العمليات المالية

التسويات الجردية للحسابات الاسمية - المصروفات والايرادات •

التسويات الجردية لحساب المخزون فى ظل طريقة الجرد الدورى والمستمر •

التسويات الجردية لحساب البنك •

التسويات الجردية للخزينة •

 التسويات الجردية للاصول الثابتة " حساب الاهلاك وبيع الاصول و واعادة تقييم العمر الانتاجى •

للاصل

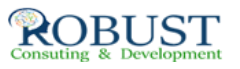

: المرحلة الثانية

دورة المحاسبة الإلكترونية أو المحاسبة باستخدام الحاسب

وآيفية عمل جميع مراحل الدورة الدفترية والتى تم دراسته Excel يتم فيها دراسة المحاسبة من خلال برنامج ال

ال برنامج خلال من الناجح المحاسب مهام وجميع بالدورة الدفترى الجزء فى Excel.

: تصميم مالى آلى باستخدام برنامج الاآسيل، ويشمل

المجموعة الدفترية باستخدام الطريقه الفرنسية •

المجموعة الدفترية باستخدام الطريقة الامريكية •

اعداد ميزان المراجعة و